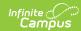

#### **ELO Student**

Last Modified on 03/11/2024 8:44 am CDT

Tool Search: i4see Extracts

Report Logic | Report Editor | Generate the ELO Student Extract | Report Layout

The ELO (Equal Learning Opportunity) Student Submission Extract reports any high school (grades 09-12) students who are participating in an ELO course.

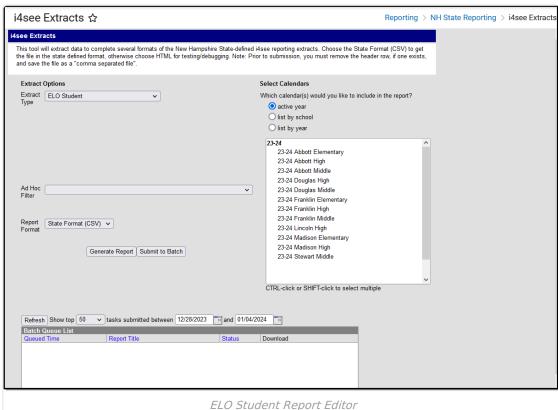

LLO Student Report Luito

# **Report Logic**

All students in grades 09-12 who are scheduled into a course with the following course **Type** (selected on the Course editor) selected report:

- APP Apprenticeship
- ATH Athletics
- CE Career Exploration
- CS Community Service
- INT Internship
- IS Independent Study
- OLC Online Course Not VLAC Course
- PG Performing Group
- PCC Pre-College Course
- PI Private Instruction

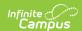

- ROB Robotics
- TRAV Travel
- VLAC Virtual Learning Academy
- WBLE Work Based Learning External Partner
- WBLI Work Based Learning In School

#### Students do not report when:

- Their enrollment is marked as No Show.
- Their enrollment is marked as Exclude.
- Their grade level of enrollment is marked as Exclude.
- The calendar of enrollment is marked as Exclude.

## **Report Editor**

| Data<br>Element      | Description                                                                                                    |
|----------------------|----------------------------------------------------------------------------------------------------|
| Extract<br>Type      | Indicates the type of extract selected. Different options may appear depending on the selection. For this report, choose <b>ELO Student.</b>                                                                                         |
| Ad hoc<br>Filter     | Selection of previously made filter that contains specific students to include in the label request.                                                                                                    |
| Report<br>Format     | Determines how the request is generated - in the State Format (CSV) or HTML. Use the HTML format when reviewing data. Use the State Format when submitting the list to the state.                                                    |
| Select<br>Calendars  | At least one calendar must be selected in order for the extract to generate.<br>Students in the chosen calendars are included in the extract. Calendars can be selected by the active year, the school or the year.                  |
| Report<br>Generation | The report can be marked to generate immediately using the <b>Generate Extract</b> button or can be marked to generate at a later time using the <b>Submit to Batch</b> button. See the Batch Queue article for additional guidance. |

### **Generate the ELO Student Extract**

- 1. Select the **ELO Student** option from the **Extract Type** dropdown list.
- 2. Select an **Ad hoc filter** from the dropdown list to reduce the amount of students included in the extract.
- 3. Select the **Report Format**.
- 4. Select the **Calendars** from which to pull students in the report. Click the **Generate Extract** button to display the report immediately, or use the **Submit to Batch** button to choose when the report generates. The report displays in the selected format.

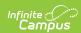

|   | Α  | В   | С     | D         | Е   | F    | G | Н            | 1 | J | K | L |
|---|----|-----|-------|-----------|-----|------|---|--------------|---|---|---|---|
| 1 | 54 | 461 | 22700 | 123456789 | WBL | 1001 |   | Test Partner | N | N | 0 | 0 |
| 2 | 54 | 461 | 22700 | 234567890 | WBL | 1001 |   | Test Partner | N | Υ | 1 | 1 |
| 3 | 54 | 461 | 22700 | 345678901 | WBL | 1001 |   | Test Partner | N | N | 0 | 0 |
| 4 | 54 | 461 | 22700 | 456789012 | WBL | 1001 |   | Test Partner | N | N | 0 | 0 |
| 5 | 54 | 461 | 22700 | 567890123 | WBL | 1001 |   | Test Partner | N | N | 0 | 0 |
| 6 | 54 | 461 | 22700 | 678901234 | WBL | 1001 |   | Test Partner | N | N | 0 | 0 |
| 7 |    |     |       |           |     |      |   |              |   |   |   |   |

ELO Student Report - State Format (CSV)

| ELO Stu | ELO Student Report Records:37 |           |           |         |                 |                  |                     |              |                      |                         |                     |
|---------|-------------------------------|-----------|-----------|---------|-----------------|------------------|---------------------|--------------|----------------------|-------------------------|---------------------|
| SauNbr  | DistNbr                       | SchoolNbr | SASID     | ELOType | ELOSubjectAreal | ELOCareerCluster | ELOCommunityPartner | OffCampusELO | WereELOCreditsEarned | <b>ELOCreditsEarned</b> | ELOCreditsAttempted |
| 54      | 461                           | 22700     | 123456789 | WBL     | 01001           |                  | Test Partner        | N            | N                    | 0.000                   | 0.000               |
| 54      | 461                           | 22700     | 234567890 | WBL     | 01001           |                  | Test Partner        | N            | Y                    | 1.000                   | 1.000               |
| 54      | 461                           | 22700     | 345678901 | WBL     | 01001           |                  | Test Partner        | N            | N                    | 0.000                   | 0.000               |
| 54      | 461                           | 22700     | 456789012 | WBL     | 01001           |                  | Test Partner        | N            | N                    | 0.000                   | 0.000               |
| 54      | 461                           | 22700     | 567890123 | WBL     | 01001           |                  | Test Partner        | N            | N                    | 0.000                   | 0.000               |
| 54      | 461                           | 22700     | 678901234 | WBL     | 01001           |                  | Test Partner        | N            | N                    | 0.000                   | 0.000               |

ELO Student Report- HTML Format

# **Report Layout**

| Data Element       | Description                                           | Location                                                                                   |
|--------------------|-------------------------------------------------------|--------------------------------------------------------------------------------------------|
| Data Element       | Description                                           | Location                                                                                   |
| SAU Number         | School Administrative Unit Number.  Numeric, 3 digits | School & District Settings > District > District Information > SAU Number School.SAUnumber |
|                    |                                                       |                                                                                            |
| District<br>Number | State-assigned district number.  Numeric, 3 digits    | School & District Settings > District > District Information > State District Number       |
|                    |                                                       | District.number                                                                            |
| School<br>Number   | District-assigned School number.  Numeric, 5 digits   | School & District Settings > Schools > School Information > State School Number            |
|                    | Numeric, 5 digits                                     | School.number                                                                              |
| SASID              | State-assigned student identification number.         | Census > People > Demographics > Person Identifiers > State ID                             |
|                    | Numeric, 10 digits                                    | Person.stateID                                                                             |
| ELO Type           | Reports the assigned ELO Type from the Course editor. | Scheduling > Courses > Course > Type                                                       |
|                    | Alphanumeric, 4 characters                            | Course.type                                                                                |

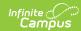

| Data Element                | Description                | on                                         | Location                                                     |
|-----------------------------|----------------------------|--------------------------------------------|--------------------------------------------------------------|
| ELO Subject<br>Area 1       | Reports the                | e primary subject area of                  | Scheduling > Courses > Course Information > ELO Subject Area |
|                             | EL                         | O Subject Areas                            | Course.subjectArea                                           |
|                             | Code                       | Description                                |                                                              |
|                             | 1                          | Arts Education                             |                                                              |
|                             | 2                          | English / Language<br>Arts                 |                                                              |
|                             | 3                          | Health Education                           |                                                              |
|                             | 4                          | Physical Education                         |                                                              |
|                             | 5                          | Information and Communication Tech.        |                                                              |
|                             | 6                          | Mathematics                                |                                                              |
|                             | 7                          | Science                                    |                                                              |
|                             | 8                          | Social Studies                             |                                                              |
|                             | 9                          | Technology /<br>Engineering                |                                                              |
|                             | 10                         | World Languages                            |                                                              |
|                             | Numeric, 2                 | digits                                     |                                                              |
| ELO Career<br>Cluster       |                            | e assigned ELO Career igned to the Course. | Scheduling > Courses > Course > ELO Career Cluster           |
|                             | Numeric, 2                 | digits                                     | Course.careerClusterELO                                      |
| ELO<br>Community<br>Partner | Reports the<br>Parent info | e Course Information ELO rmation.          | Scheduling > Courses > Course > ELO Partner                  |
| rartner                     | Alphanume                  | eric, 100 characters                       | Course.statePartnerCode                                      |

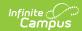

| Data Element            | Description                                                                                                    | Location                                                                                                   |  |  |
|-------------------------|----------------------------------------------------------------------------------------------------|----------------------------------------------------------------------------------------------------|--|--|
| Off Campus<br>ELO       | Reports whether the ELO Program was held Off Campus.  A value of Y reports when the Off Campus ELO checkbox is marked on the Course editor; otherwise, reports a value of N.  Alphanumeric, 1 character Y or N | Scheduling > Courses > Course > Off Campus ELO  Course.offCampusELO                                        |  |  |
| Were ELO Credits Earned | Reports whether the student earned credits for the ELO Program.  A value of Y reports when the ELO Credits Earned on the student's Transcript is not a value of 0.  Alphanumeric, 1 character Y or N           | Student Information > General > Transcript > Course Editor > Earned  TranscriptCredit. creditsEarned       |  |  |
| ELO Credits<br>Earned   | Reports the total number of credits the student earned from the ELO Program.  Numeric, 3 digits X.XX                                                                                                    | Student Information > General > Transcript > Course Editor > Earned TranscriptCredit. creditsEarned        |  |  |
| ELO Credits Attempted   | Reports the total number of credits the student attempted to earn from the ELO Program.  Numeric, 3 digits X.XX                                                                                                | Student Information > General > Transcript > Course Editor > Attempted  TranscriptCredit. creditsAttempted |  |  |